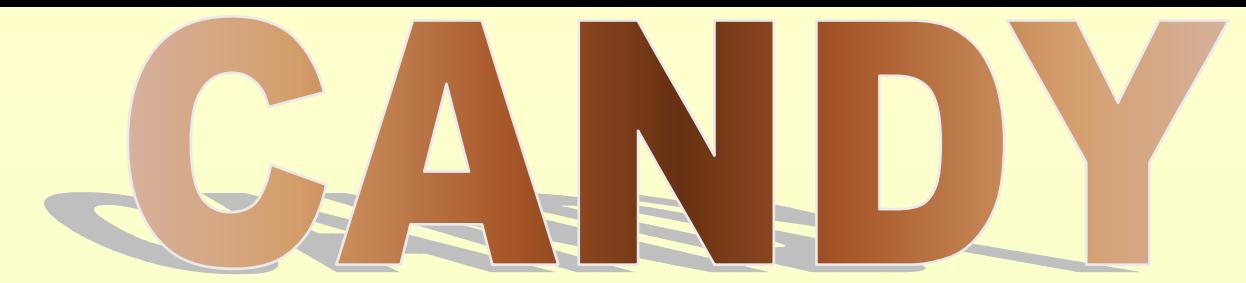

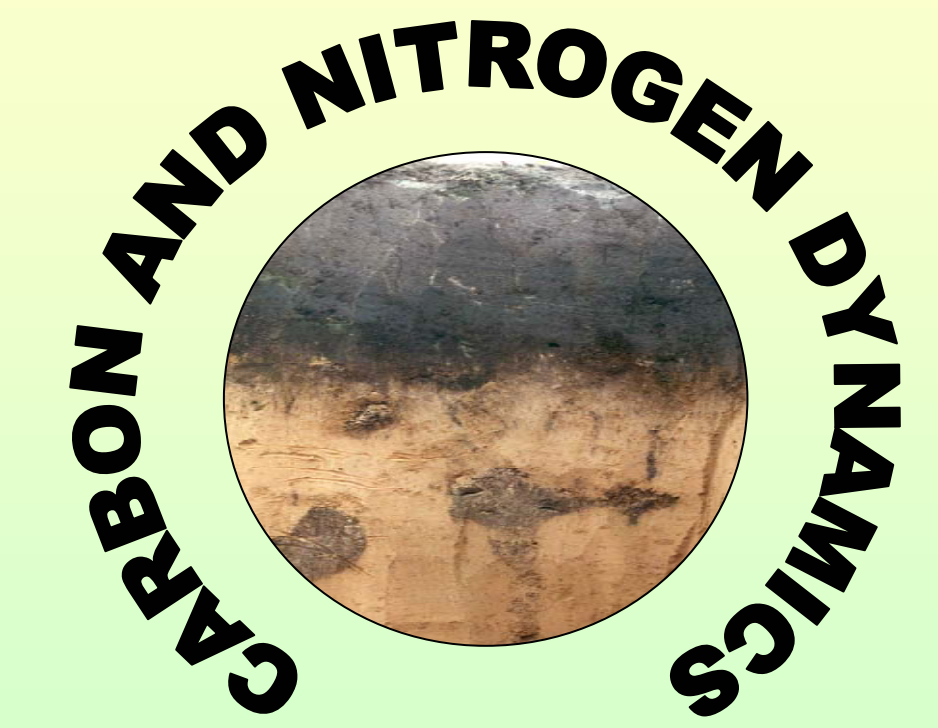

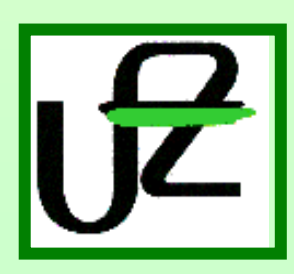

#### CENTRE FOR ENVIRONMENTAL RESEARCH LEIPZIG – HALLE

Department of Soil Science, Working Group Modelling and Regionalization

www.bdf.ufz.de/CANDY

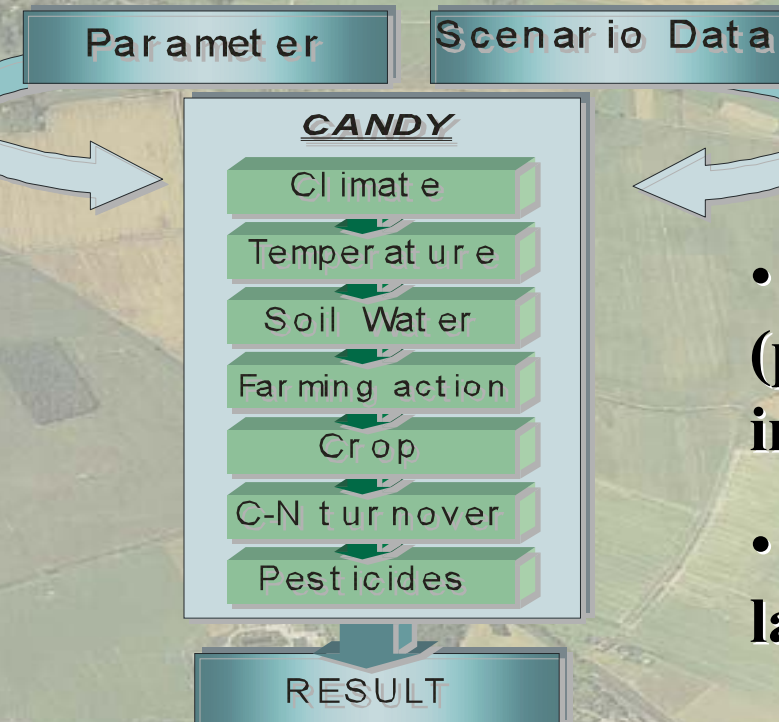

• **Dynamics Dynamics of temperature temperature, water, (pestizides pestizides) Carbon and Nitrogen Nitrogen in soil**

• **Inputs: Inputs: parameters parameters, soil data, land use and climate climate data**

• **Validation: Validation: Lysimeters Lysimeters, long term experiments experiments, field experiments experiments and farm fields**

# Development of the CANDY system

- 1988 model of C-N turnover with external temp. And water model
- 1989 integrated model (DOS)
- 1991 CANDY user interface
- 1998 GIS integration
- 2002 windows version (German lang.)
- 2003 English version + manual

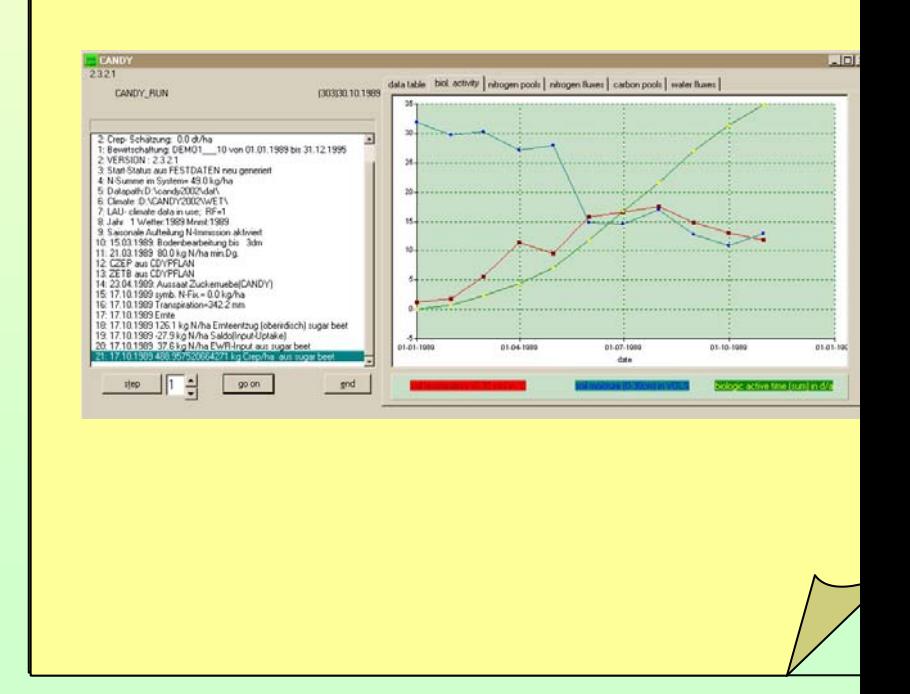

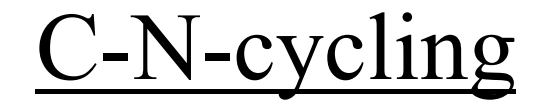

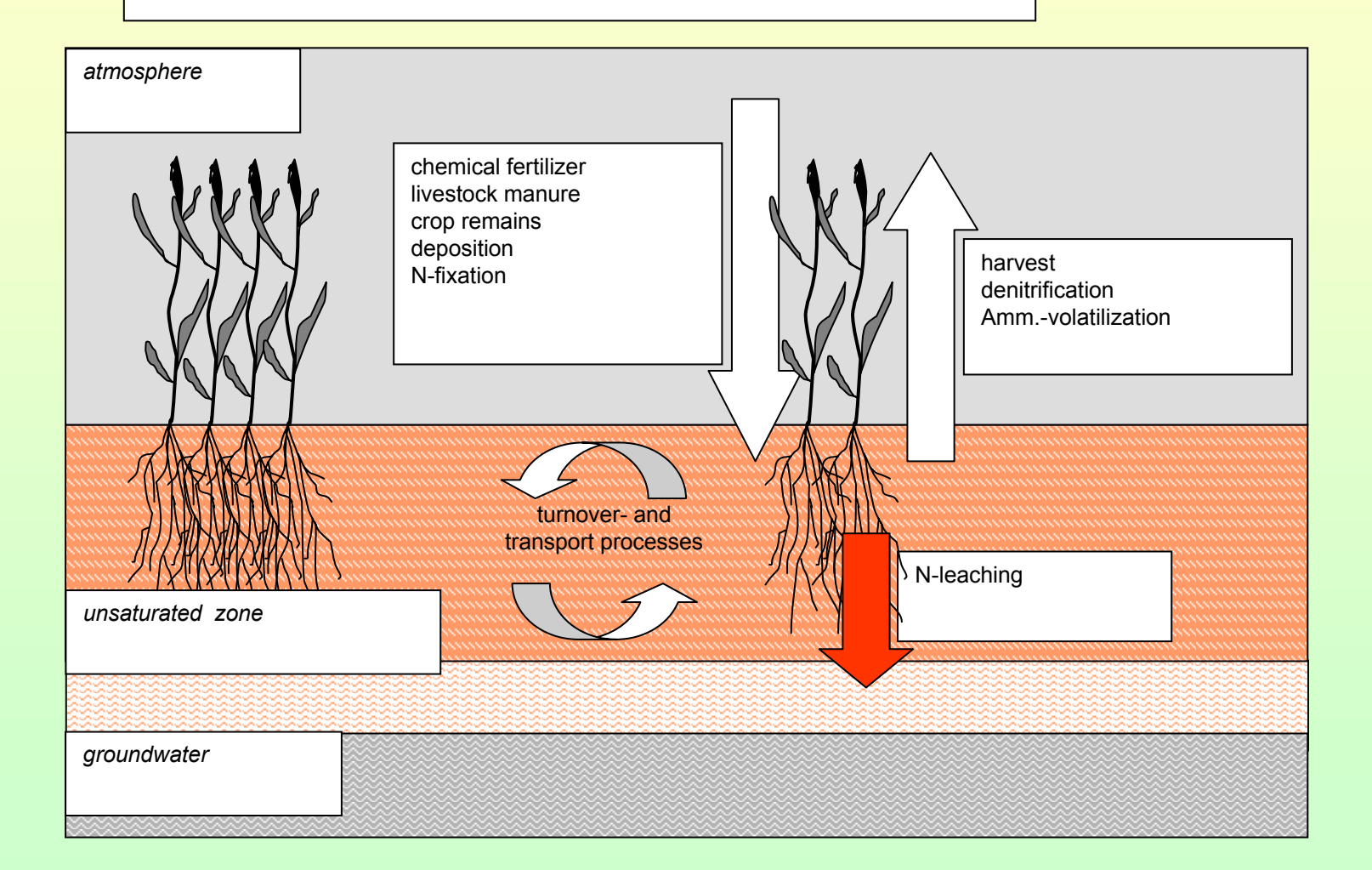

### **Processes simulated by CANDY**

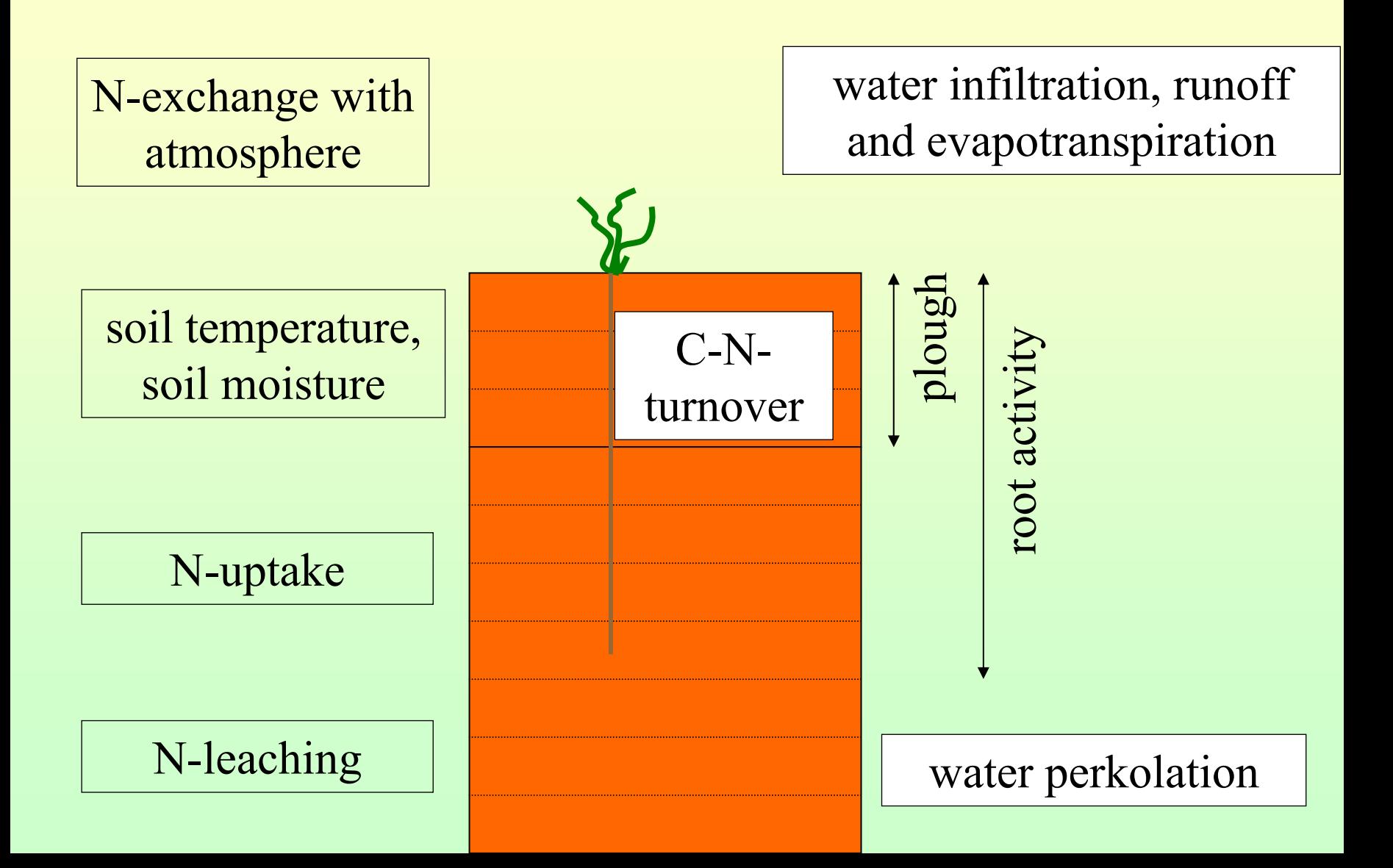

### **C-N-Dynamics in CANDY**

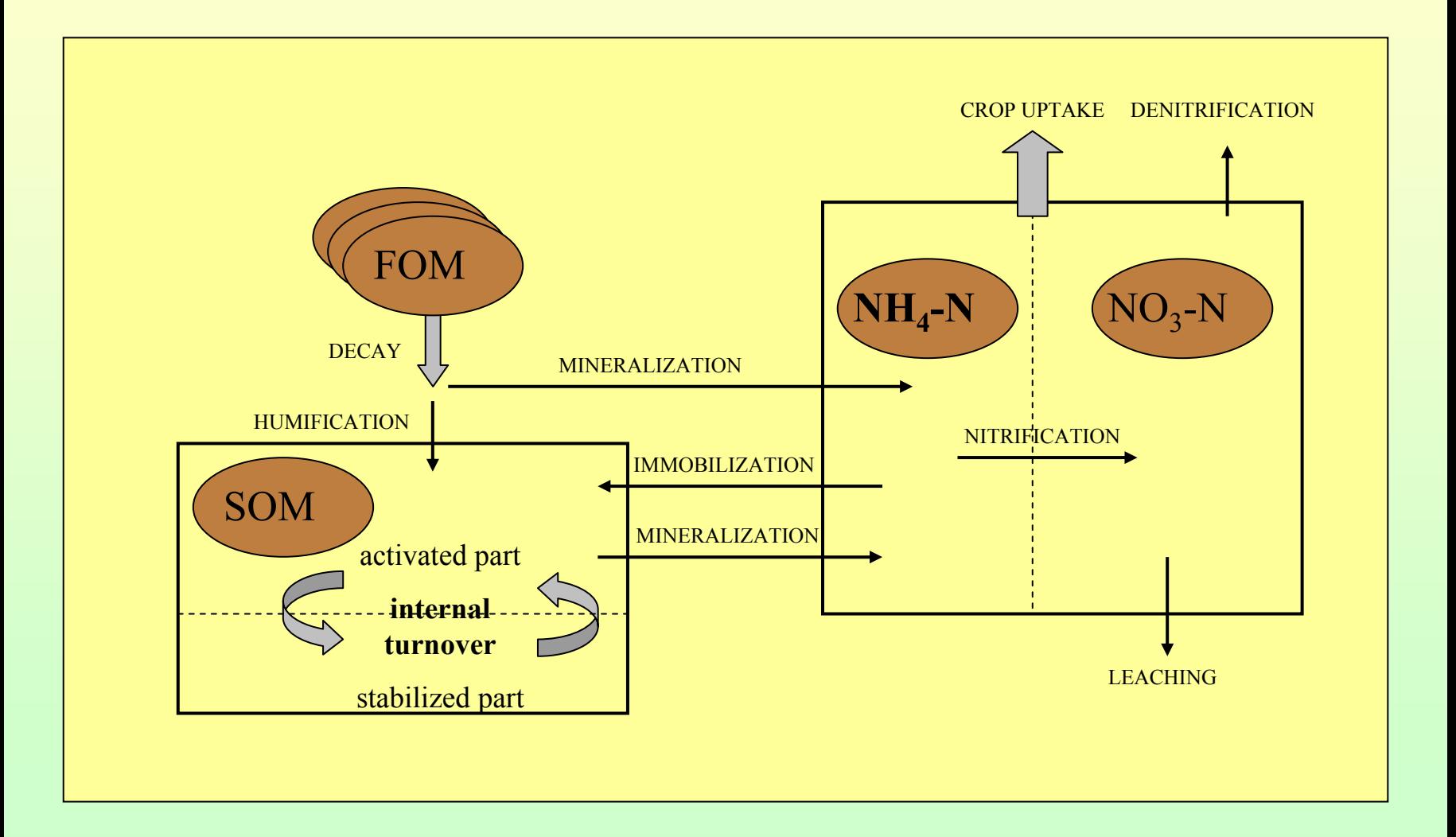

## Modeling turnover of organic matter

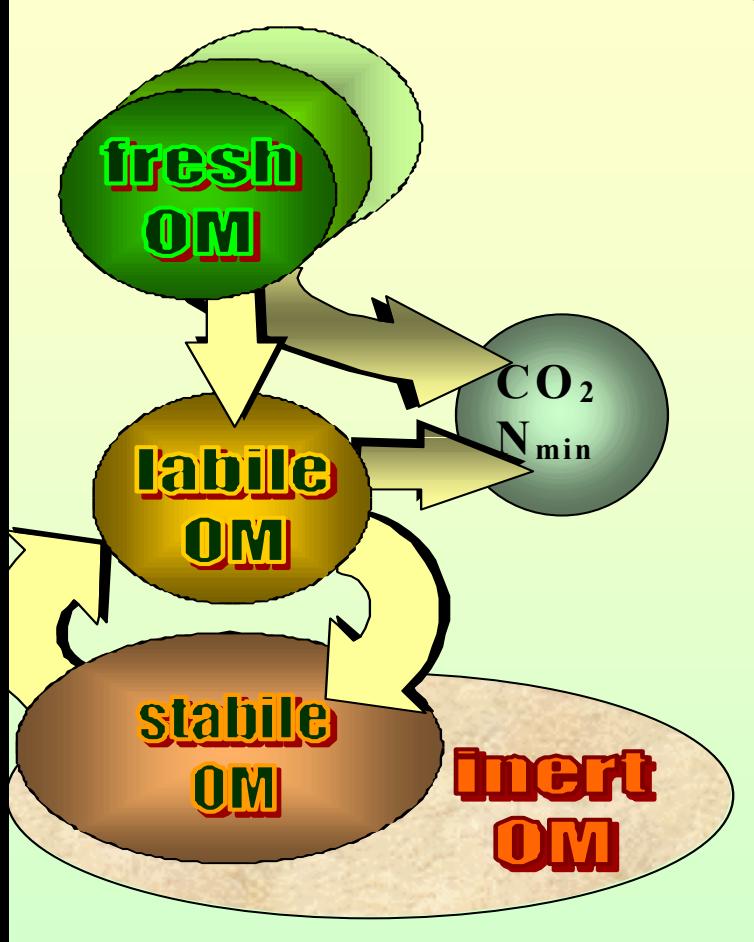

$$
\frac{d \text{C}_{\text{REF}}(t)}{dt} = \eta \text{ k}_{\text{FOM}} \text{C}_{\text{FOM}}(t)
$$
\n
$$
\frac{d \text{C}_{\text{FOM}}(t)}{dt} = -k_{\text{FOM}} \text{C}_{\text{FOM}}(t)
$$
\n
$$
\frac{d \text{C}_{\text{A}}(t)}{dt} = \frac{d \text{C}_{\text{REF}}(t)}{dt} - (k_{m} + k_{s}) \text{C}_{\text{A}}(t) + k_{a} \text{C}_{\text{S}}(t)
$$
\n
$$
\frac{d \text{C}_{\text{S}}(t)}{dt} = k_{s} \text{C}_{\text{A}}(t) - k_{a} \text{C}_{\text{S}}(t)
$$

$$
\frac{d\ N\min(t)}{dt} = \frac{k_m * C_A(t)}{\gamma_A} + \frac{\gamma_A - \gamma_{FOM} * \eta}{\gamma_A * \gamma_{FOM}} * C_{FOM}(t)
$$

*d t*

$$
C_{FOM} = \sum \frac{P_0 + P_1 * VIELD}{\alpha} + \sum FYM
$$
  
\n
$$
C_{DEC} = C_{DEC}^{0} * \left( A_1 * e^{\lambda_1 * t} + A_2 * e^{\lambda_2 * t} \right) + \sum_{FOM} \frac{C_{FOM} * \eta_{FOM}}{BAT} \left( B_1 * e^{\lambda_1 * t} + B_2 * e^{\lambda_2 * t} + \frac{1 + \xi}{k_m} \right)
$$
  
\nsteady state:  
\n
$$
C_{DEC} = \frac{1 + \xi}{k_m} \frac{C_{REF}}{BAT}
$$

where  $\zeta = 2.8$ ;  $k_m = 0.00556$ ; BAT=p0 + p1 \*TEM + p2 \*PRE

### **Calculation of biological active time**

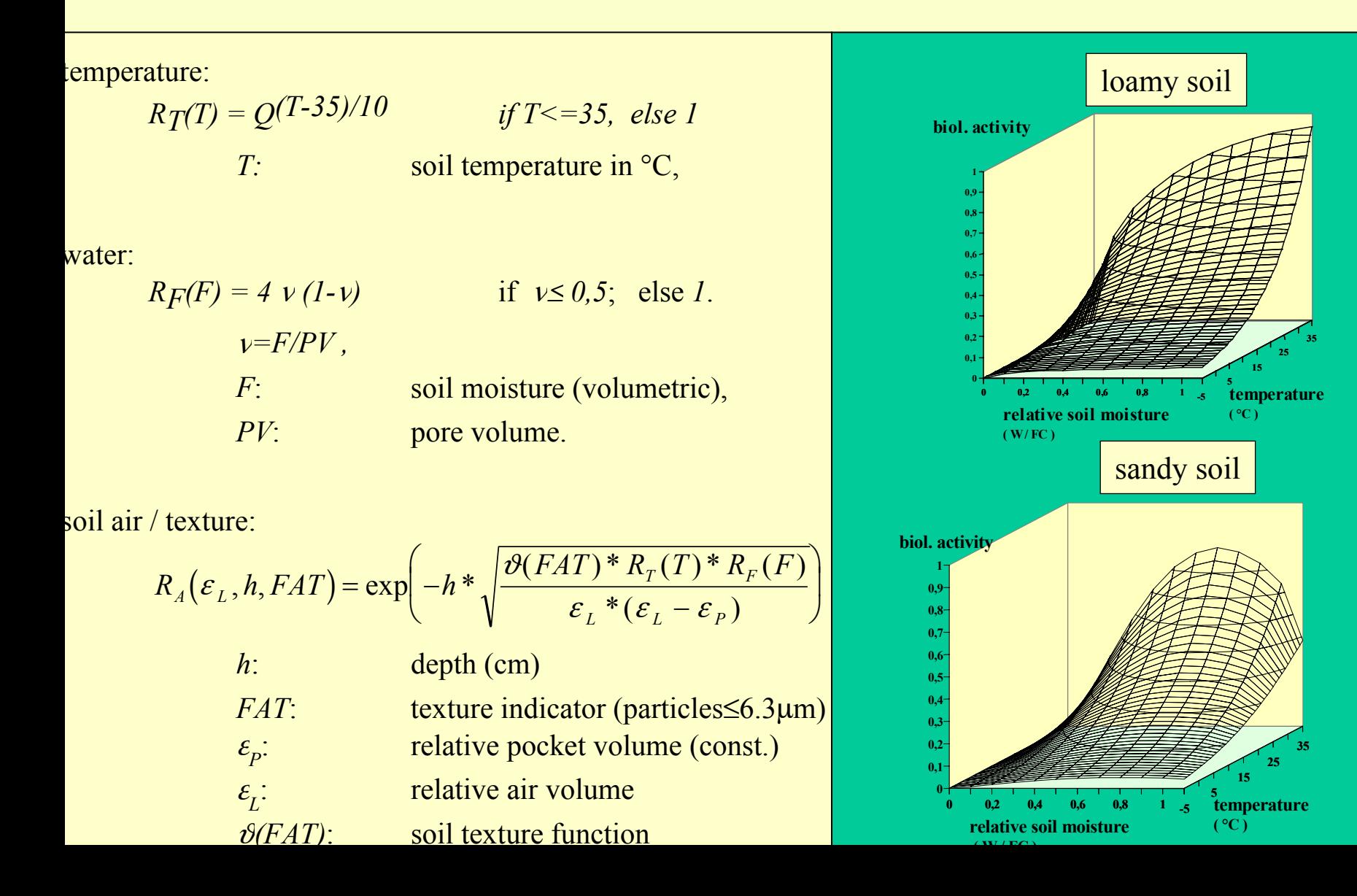

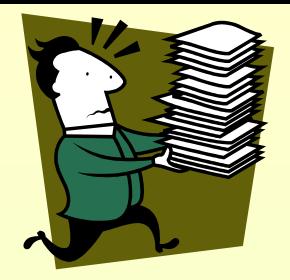

### **CANDY input data**

#### managemen<sup>t</sup> data

Mineral N fertilization: - Date

- Quantity (N-Input kg/ha)
- type of fertiliser

Organic manure:

- Date
- Quantity (C –Input kg/ha)
- type of manure

Cropping:

- Date of sowing
- Date of emergence
- Date of harvest
- Yield (t/ha)
- N-Uptake (kg/ha)

Soil tillage (>1 dm)

- Date
- Depth

### climate data

Daily global radiation  $(J / cm<sup>2</sup>)$ or duration of sunshine (h/d)

Daily precipitation (mm)

Daily temperature  $(^{\circ}$  C)

### **CANDY input data**

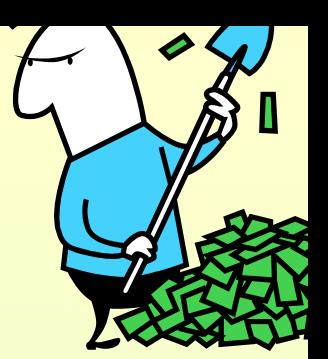

#### **Soil parameters (each soil horizon):**

•**depth of soil horizon (dm)**

•**substrate density (g/cm3)**

•**bulk density (g/cm3)**

•**permanent wilting point (VOL%)**

•**field capacity (VOL%)**

 $\cdot$ **clay content** <  $2\mu$ m (M  $\%$ )

 $\cdot$ **fine silt content 2-6,3 µm (M %)** 

• **saturated conductivity (mm/d)**

**not necessary but appreciated :** •Soil water measurements (VOL%) •observations of C and N dynamics in soil

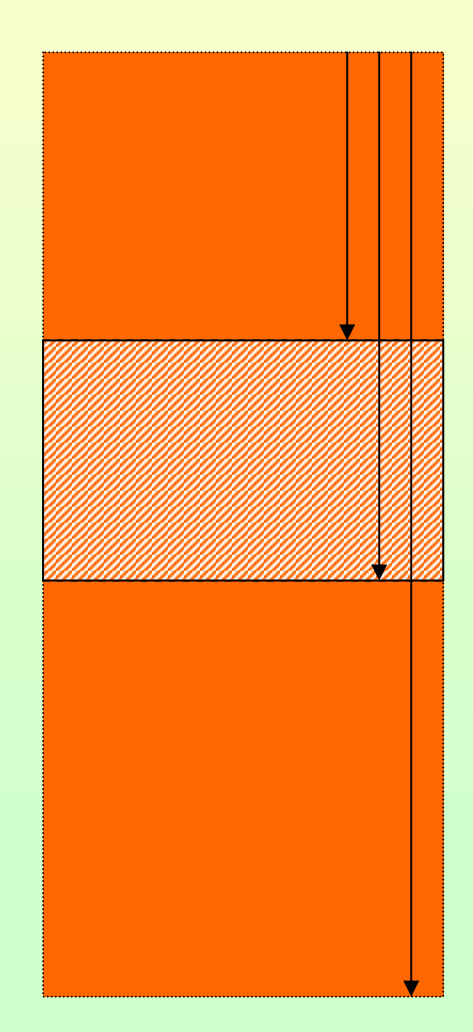

### **Soil profile**

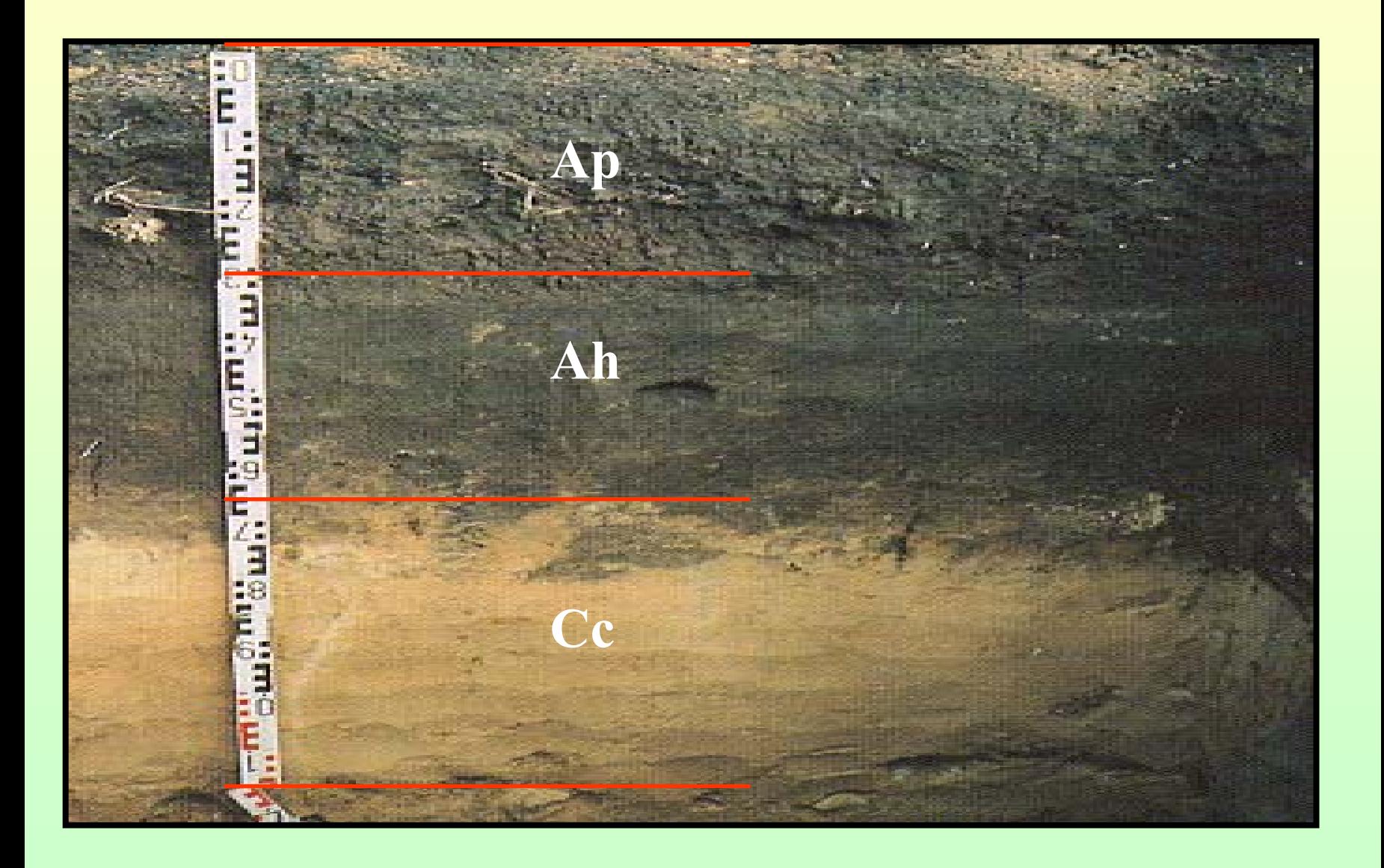

#### **organising the user data: basic information**

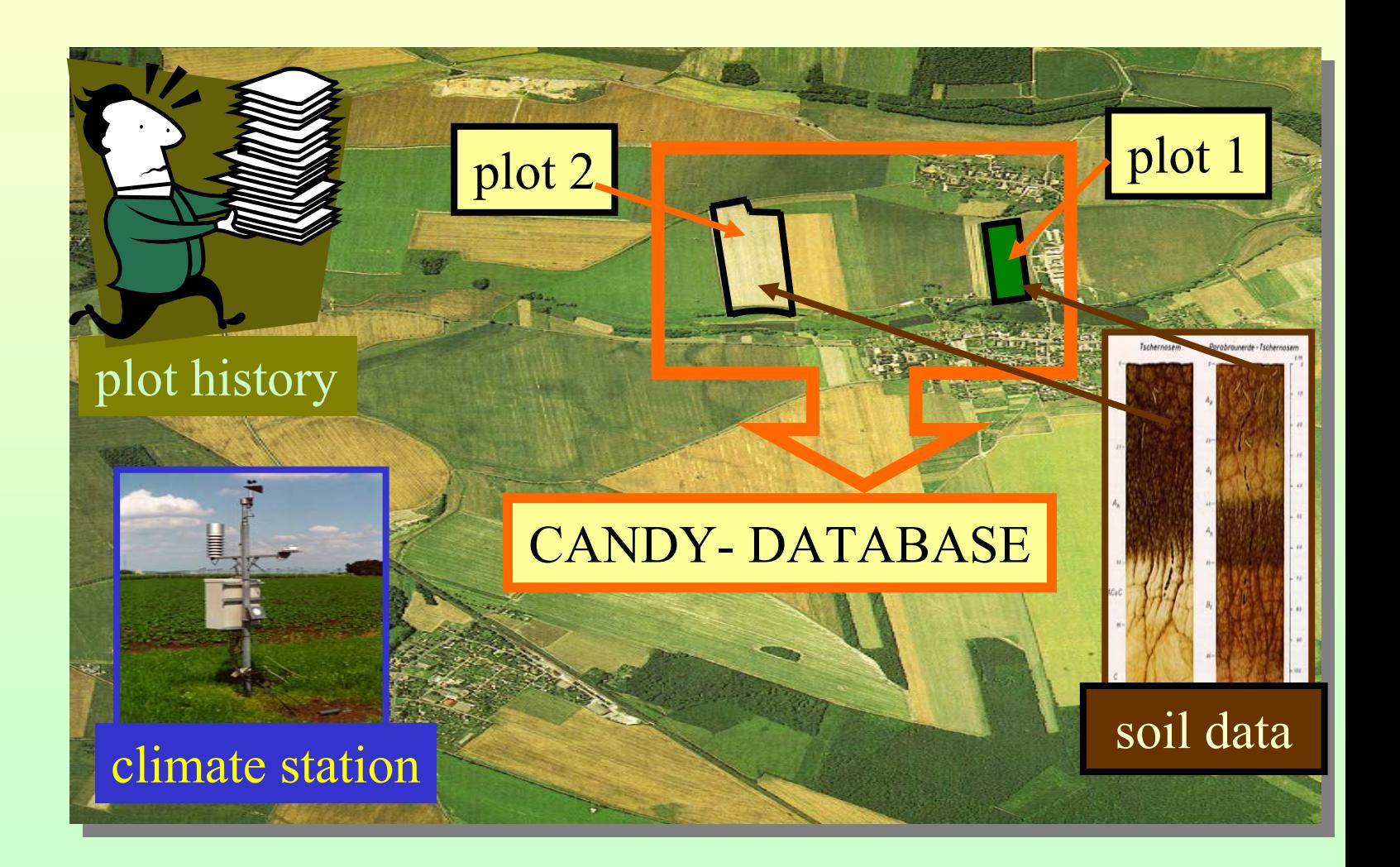

## **simulation objects**

![](_page_12_Picture_1.jpeg)

### **Components of the CANDY system**

![](_page_13_Figure_1.jpeg)

cdyprm.mdb

### **technology of CANDY simulations**

![](_page_14_Figure_1.jpeg)

pre-processing pre-processing

### **some technical aspects**

![](_page_15_Picture_1.jpeg)

- software developed with DELPHI
- database access through Borland Database Engine (BDE)
- database formats: *ACCESS97* (parameters) DBF (user data)
- access to GIS data through mapobjects (ESRI software)
- data export (results) to EXCEL spreadsheets

### **CANDY structures on your hard disk**

![](_page_16_Figure_1.jpeg)

### **CANDY on your registry**

![](_page_17_Figure_1.jpeg)